Broaden or narrow your search using the operators **AND**, **OR**, **NOT**. Example:

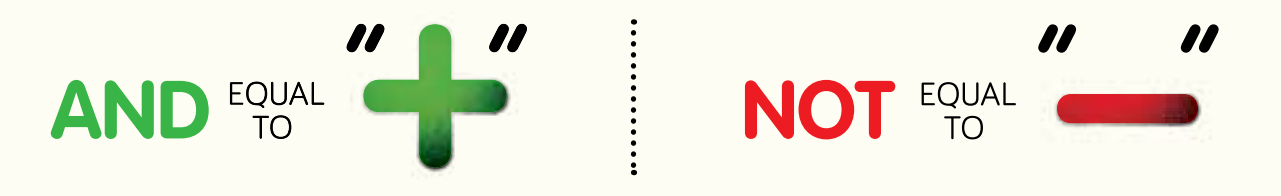

### SEARCH TIP 2:

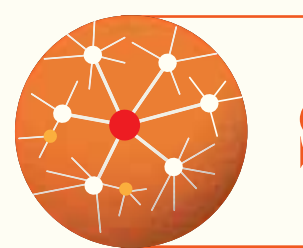

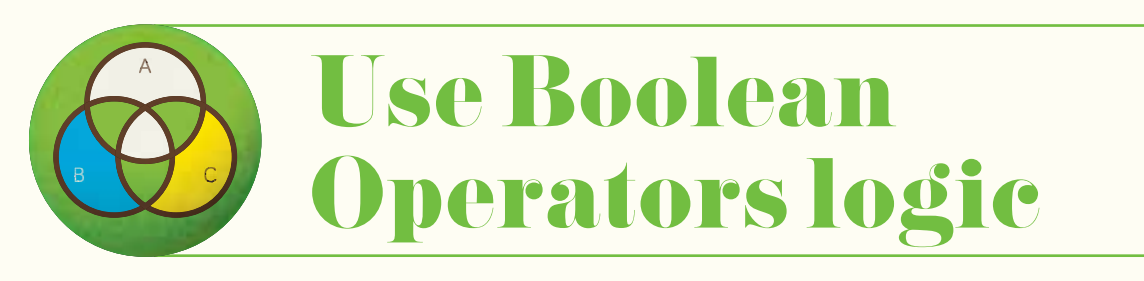

Preceding your subject with a  $\sim$ (tilde) results in a search for the keyword plus its synonyms.

- **.gov.sg** government agencies **.Sg** Singapore **.edu.sg** educational institutions
- **.com** commercial businesses
- **.Org** not-for-profit organisations

Example: When searching for **car**, search results containing "vehicle, automobile, motor" come out as well.

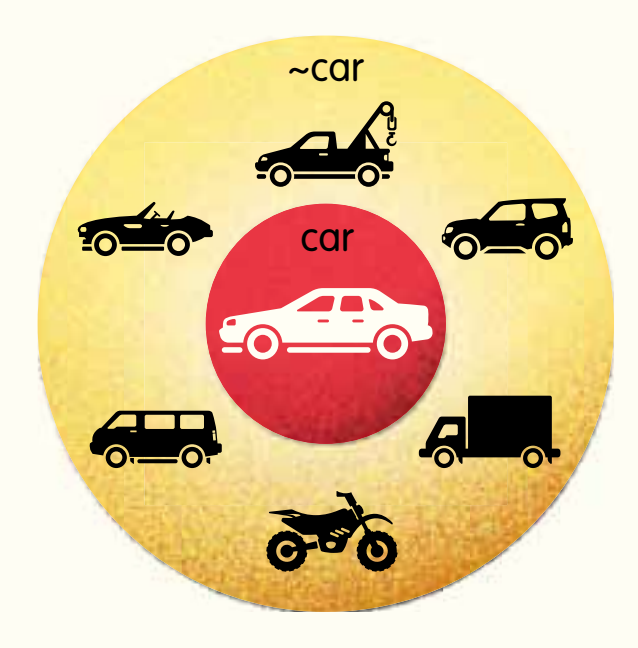

## Search with synonyms

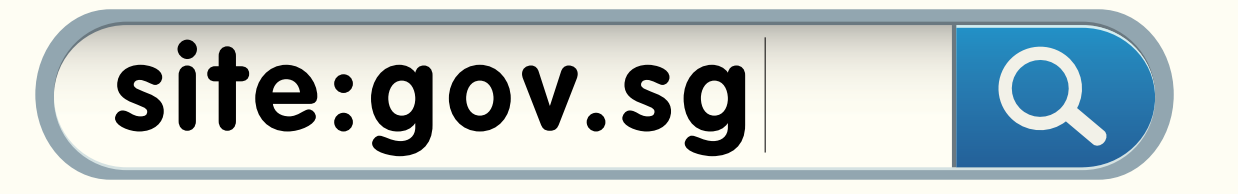

Look for your search terms in a specific website or domain such as:

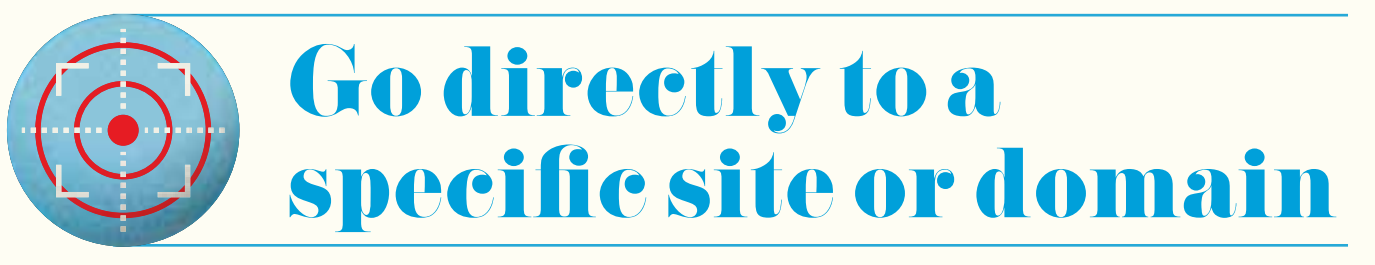

fb.com/sgsure **fb.com/sgsure**<br> **Sure.nl.sg**<br>
Sure.nl.sg

Know what you're reading. **nderstand**<br>
Know what you're reading.<br>
Search for clarity.<br>
Search for clarity.

Dig deeper. Go beyond **esearch**<br>Dig deeper. Go beyond<br>the initial source.<br>The initial source.

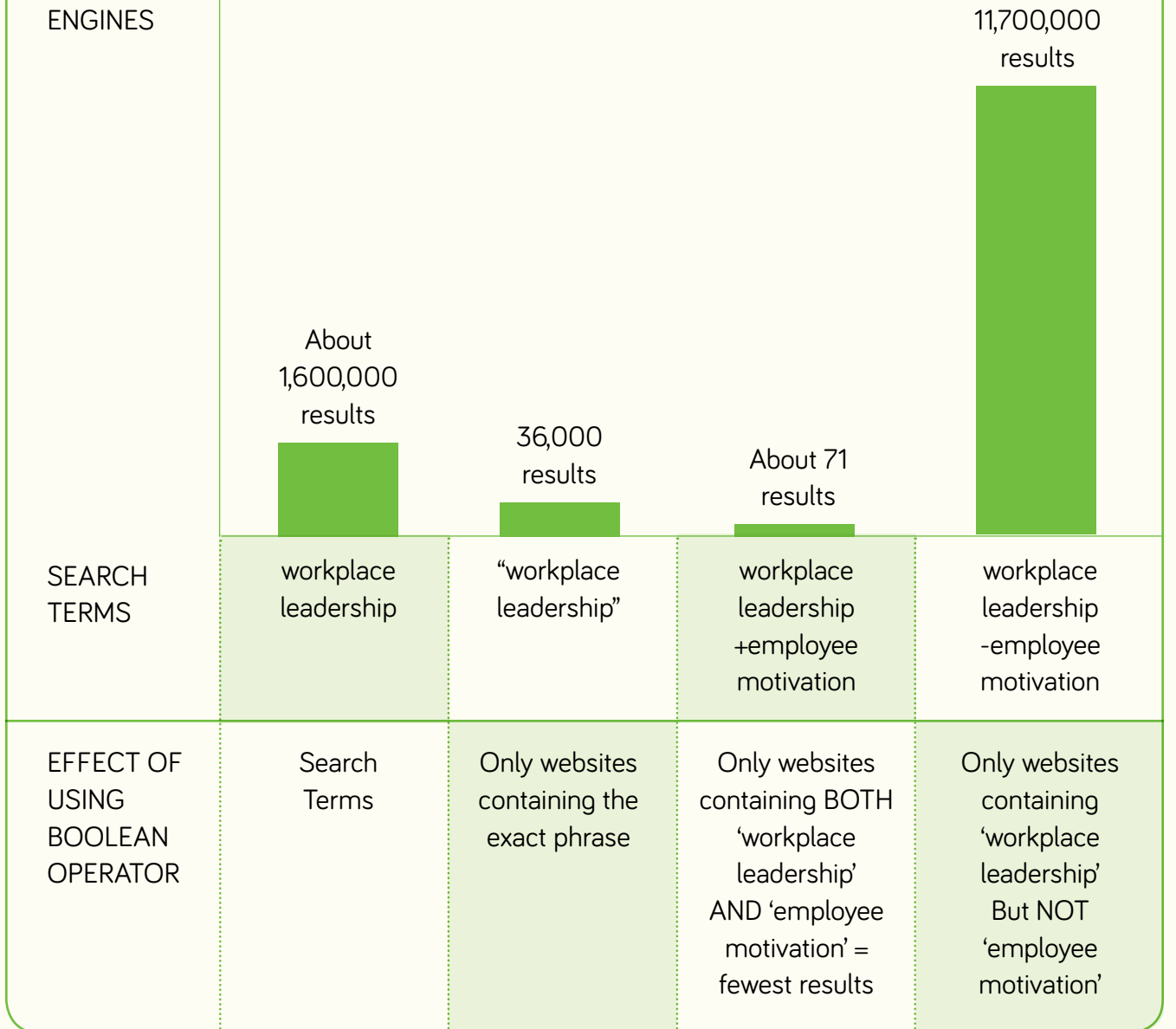

#### SEARCH TIP 3:

About

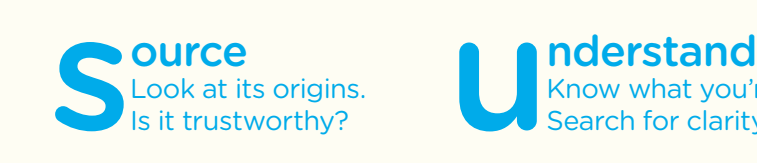

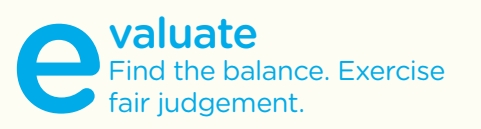

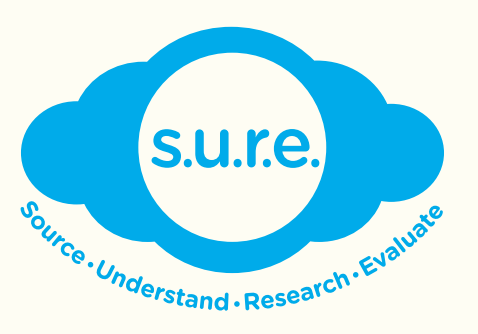

# Smaret Search saves precious time.

Searching for information on the Internet may be overwhelming because it consumes more and more of our time and never seems to end. Here are some smart tips to simplify and speed up your search. Time saved is time gained!

#### SEARCH TIP 1: